#### Tests

#### Michel Bierlaire

michel.bierlaire@epfl.ch

Transport and Mobility Laboratory

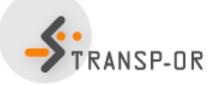

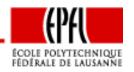

Tests – p. 1/62

## Introduction

- Impossible to determine the most appropriate model specification
- A good fit does not mean a good model
- Formal testing is necessary, but not sufficient
- No clear-cut rules can be given
- Subjective judgments of the analyst
- Good modeling = good judgment + good analysis

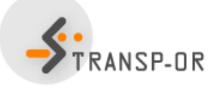

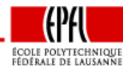

# Introduction

Hypothesis testing. Two propositions

- *H*<sup>0</sup> null hypothesis
- $H_1$  alternative hypothesis
- Analogy with a court trial:
  - $H_0$ : the defendant
  - "Presumed innocent until proved guilty"
  - $H_0$  is accepted, unless the data argue strongly to the contrary
  - Benefit of the doubt

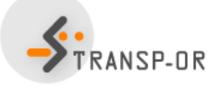

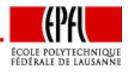

# Introduction

- Informal tests
- Asymptotic *t*-test, Confidence interval
- Likelihood ratio tests
  - Test of generic attributes
  - Test of taste variations
  - Test of heteroscedasticity
- Goodness-of-fit measures
- Non nested hypotheses, Nonlinear specifications
- Prediction tests
  - Outlier analysis
  - Market segmentation tests

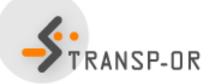

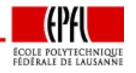

## **Informal tests**

Wilkinson (1999) "The grammar of graphics". Springer

... some researchers who use statistical methods pay more attention to goodness of fit than to the meaning of the model... Statisticians must think about what the models mean, regardless of fit, or they will promulgate nonsense.

- Is the sign of the coefficient consistent with expectation?
- Are the trade offs meaningful?

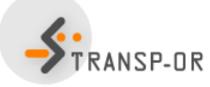

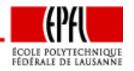

|      |                                       | Sign  | of the co | efficient |         |        |  |
|------|---------------------------------------|-------|-----------|-----------|---------|--------|--|
| Exam | Example: Netherlands Mode Choice Case |       |           |           |         |        |  |
|      |                                       |       |           |           | Robust  | Robust |  |
|      | Name                                  | Value | Std err   | t-test    | Std err | t-test |  |
| _    | ASC_CAR                               | -0.80 | 0.27      | -2.95     | 0.28    | -2.90  |  |
|      | BETA_COST                             | -0.05 | 0.01      | -4.85     | 0.01    | -4.67  |  |
|      | BETA_TIME                             | -1.33 | 0.34      | -3.86     | 0.35    | -3.75  |  |

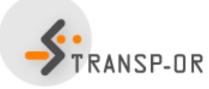

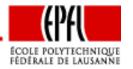

Tests – p. 6/62

#### Value of trade-offs

- How much are we ready to pay for an improvement of the level-of-service?
- Example: reduction of travel time
- The increase in cost must be exactly compensated by the reduction of travel time

$$\beta_C(C + \Delta C) + \beta_T(T - \Delta T) + \ldots = \beta_C C + \beta_T T + \ldots$$

Therefore,

$$\frac{\Delta C}{\Delta T} = \frac{\beta_T}{\beta_C}$$

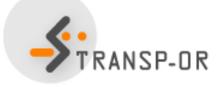

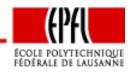

In

|   |                                                       | Va                                | alue of trade | e-offs |       |         |
|---|-------------------------------------------------------|-----------------------------------|---------------|--------|-------|---------|
| g | eneral:                                               |                                   |               |        |       |         |
| • | Trade-off: $\frac{\partial V}{\partial V/\partial t}$ | $\frac{\partial x}{\partial x_C}$ |               |        |       |         |
| • | Units: $\frac{1/Hour}{1/Guilder}$                     | = <u>Guilder</u><br>Hour          |               |        |       |         |
|   | Name                                                  | Value                             | Guilders      | Euros  | CHF   |         |
| - | ASC_CAR                                               | -0.80                             | 15.97         | 7.25   | 11.21 |         |
|   | BETA_COST                                             | -0.05                             |               |        |       |         |
|   | BETA_TIME                                             | -1.33                             | 26.55         | 12.05  | 18.64 | (/Hour) |

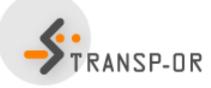

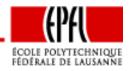

Tests – p. 8/62

Is the estimated parameter  $\hat{\theta}$  significantly different from a given value  $\theta^*$ ?

- $H_0: \hat{\theta} = \theta^*$
- $H_1: \hat{\theta} \neq \theta^*$

Under  $H_0$ , if  $\hat{\theta}$  is normally distributed with known variance  $\sigma^2$ 

$$\frac{\hat{\theta} - \theta^*}{\sigma} \sim N(0, 1).$$

Therefore

$$P(-1.96 \le \frac{\hat{\theta} - \theta^*}{\sigma} \le 1.96) = 0.95 = 1 - 0.05$$

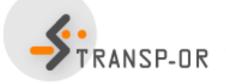

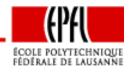

Tests – p. 9/62

t-test

$$P(-1.96 \le \frac{\hat{\theta} - \theta^*}{\sigma} \le 1.96) = 0.95 = 1 - 0.05$$

 $H_0$  can be rejected at the 5% level if

$$\left. \frac{\hat{\theta} - \theta^*}{\sigma} \right| \ge 1.96.$$

- If  $\hat{\theta}$  asymptotically normal
- If variance unknown
- A t test should be used with n degrees of freedom.
- When  $n \ge 30$ , the Student t distribution is well approximated by a N(0,1)

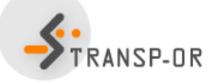

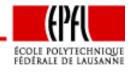

## **Estimator of the asymptotic variance for ML**

• Cramer-Rao Bound with the estimated parameters

$$\hat{V}_{CR} = -\nabla^2 \ln L(\hat{\theta})^{-1}$$

• Berndt, Hall, Hall & Haussman (BHHH) estimator

$$\hat{V}_{BHHH} = \left(\sum_{i=1}^{n} \hat{g}_i \hat{g}_i^T\right)^{-1}$$

where

$$\hat{g}_i = \frac{\partial \ln f_X(x_i;\theta)}{\partial \theta}$$

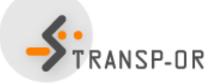

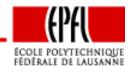

## **Estimator of the asymptotic variance for ML**

Robust estimator:

 $\hat{V}_{CR}\hat{V}_{BHHH}^{-1}\hat{V}_{CR}$ 

- The three are asymptotically equivalent
- This one is more robust when the model is misspecified
- Biogeme uses Cramer-Rao and the robust estimators

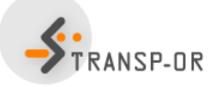

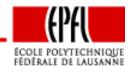

#### Example: Netherlands Mode Choice

|           |       |         |        | Robust  | Robust |  |
|-----------|-------|---------|--------|---------|--------|--|
| Name      | Value | Std err | t-test | Std err | t-test |  |
| ASC_CAR   | -0.80 | 0.27    | -2.95  | 0.28    | -2.90  |  |
| BETA_COST | -0.05 | 0.01    | -4.85  | 0.01    | -4.67  |  |
| BETA_TIME | -1.33 | 0.34    | -3.86  | 0.35    | -3.75  |  |

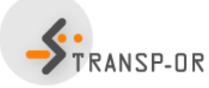

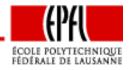

Tests – p. 13/62

#### Warning with the ASCs (ex: residential telephone)

|          |       | Robust |       | Robust |
|----------|-------|--------|-------|--------|
| Name     | Value | t-test | Value | t-test |
| ASC_1    |       |        | -1.22 | -1.52  |
| ASC_2    | 0.75  | 4.82   | -0.48 | -0.58  |
| ASC_3    | 0.90  | 1.33   | -0.32 | -1.48  |
| ASC_4    | 0.66  | 0.66   | -0.57 | -0.81  |
| ASC_5    | 1.23  | 1.52   |       |        |
| B1_FCOST | -1.71 | -6.25  | -1.71 | -6.25  |
| B2_MCOST | -2.17 | -8.90  | -2.17 | -8.90  |

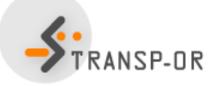

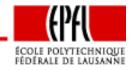

Comparing two coefficients:  $H_0: \beta_1 = \beta_2$ . The *t* statistic is given by

$$\frac{\beta_1 - \beta_2}{\sqrt{\operatorname{var}(\beta_1 - \beta_2)}}$$

$$\operatorname{var}(\beta_1 - \beta_2) = \operatorname{var}(\beta_1) + \operatorname{var}(\beta_2) - 2\operatorname{cov}(\beta_1, \beta_2)$$

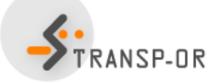

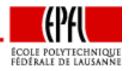

t-test

#### Ex: residential telephone

| Coefficient1 | Coefficient2 | Rob. cov. | Rob. corr. | Rob. t-test |
|--------------|--------------|-----------|------------|-------------|
| ASC_2        | ASC_4        | 0.08      | 0.14       | 0.09        |
| ASC_2        | ASC_3        | 0.12      | 0.66       | -0.22       |
| ASC_3        | ASC_4        | 0.03      | 0.21       | 0.36        |
| ASC_1        | ASC_4        | 0.08      | 0.14       | -0.66       |
| ASC_1        | ASC_3        | 0.12      | 0.68       | -1.33       |
| B1_FCOST     | B2_MCOST     | 0.02      | 0.36       | 1.56        |
| ASC_1        | ASC_2        | 0.65      | 0.98       | -4.82       |

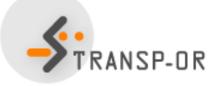

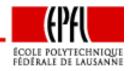

Tests – p. 16/62

#### **Confidence intervals**

$$\Pr\left(-t_{\alpha/2} \le \frac{\hat{\beta}_k - \beta_k}{\sqrt{\operatorname{var}(\hat{\beta}_k)}} \le t_{\alpha/2}\right) = 1 - \alpha$$

or, equivalently,

$$\Pr\left(\hat{\beta_k} - t_{\alpha/2}\sqrt{\operatorname{var}(\hat{\beta_k})} \le \beta_k \le \hat{\beta_k} + t_{\alpha/2}\sqrt{\operatorname{var}(\hat{\beta_k})}\right) = 1 - \alpha$$

for 95%,  $\alpha = 0.05$ , and  $t_{0.025} = 1.96$ .

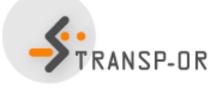

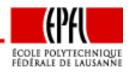

When more than one parameter is considered, the quadratic form

$$(\hat{\beta} - \beta)^T \Sigma^{-1} (\hat{\beta} - \beta) \sim \chi_K^2$$

where

- $\beta \in \mathbb{R}^{K}$  is the vector of true parameters,
- $\hat{\beta} \in \mathbb{R}^{K}$  is the vector of estimates, and
- $\Sigma \in \mathbb{R}^{K \times K}$  is the covariance matrix.

$$\Pr\left((\hat{\beta} - \beta)^T \Sigma^{-1} (\hat{\beta} - \beta) \le \chi^2_{K,\alpha}\right) = 1 - \alpha.$$

In two dimensions, the "confidence interval" is an ellipse.

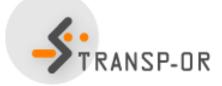

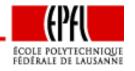

# Likelihood ratio test

- Used for "nested" hypotheses
- One model is a special case of the other
- $H_0$ : the two models are equivalent

$$-2(\mathcal{L}(\hat{\beta}_R) - \mathcal{L}(\hat{\beta}_U)) \sim \chi^2_{(K_U - K_R)}$$

- $\mathcal{L}(\hat{\beta}_R)$  is the log likelihood of the restricted model
- $\mathcal{L}(\hat{\beta}_U)$  is the log likelihood of the unrestricted model

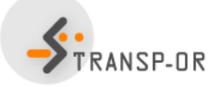

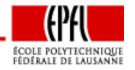

Example: Netherlands Mode Choice Case. 3 models:

- Null model (equal probability): K = 0,  $\mathcal{L} = -158.04$
- Constants only (reproduces the sample shares): K = J 1 = 1,  $\mathcal{L} = -148.35$
- Model with cost and time: K = 3,  $\mathcal{L} = -123.13$

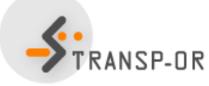

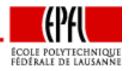

| $-2(\mathcal{L}(\beta_R) -$ | - L(/ | $(\beta_U))$ | Unrestrict | ted model |
|-----------------------------|-------|--------------|------------|-----------|
|                             |       |              | 1          | 3         |
|                             |       |              | -148.35    | -123.13   |
| Restricted                  | 0     | -158.04      | 19.38      | 69.81     |
| model                       | 1     | -148.35      |            | 50.43     |
|                             |       |              |            |           |

| $\chi^2$ | 1    | 3    |
|----------|------|------|
| 0        | 3.84 | 7.81 |
| 1        |      | 5.99 |

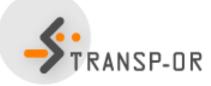

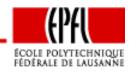

Tests – p. 21/62

|          | •                |             | •           |        |                                   |                        |
|----------|------------------|-------------|-------------|--------|-----------------------------------|------------------------|
|          | ASC_BM           | ASC_SM      | ASC_LF      | ASC_EF | BETA_C                            |                        |
| BM       | 1                | 0           | 0           | 0      | ln(cost(BM))                      |                        |
| SM       | 0                | 1           | 0           | 0      | $\ln(\text{cost}(\text{SM}))$     |                        |
| LF       | 0                | 0           | 1           | 0      | $\ln(\text{cost}(\text{LF}))$     |                        |
| EF       | 0                | 0           | 0           | 1      | $\ln(\text{cost}(\text{EF}))$     |                        |
| MF       | 0                | 0           | 0           | 0      | $\ln(\text{cost}(\text{MF}))$     |                        |
|          |                  |             |             |        |                                   |                        |
|          | ASC_BM           | ASC_SM      | ASC_LF      | ASC_EF | BETA_CM                           | BETA_CF                |
| BM       | ASC_BM           | ASC_SM      | ASC_LF      | ASC_EF | BETA_CM                           | BETA_CF                |
| BM<br>SM | ASC_BM<br>1<br>0 |             |             |        |                                   |                        |
|          | 1                |             | 0           | 0      | ln(cost(BM))                      | 0                      |
| SM       | 1<br>0           | 0           | 0           | 0<br>0 | ln(cost(BM))<br>ln(cost(SM))      | 0<br>0                 |
| SM<br>LF | 1<br>0<br>0      | 0<br>1<br>0 | 0<br>0<br>1 | 0<br>0 | ln(cost(BM))<br>ln(cost(SM))<br>0 | 0<br>0<br>ln(cost(LF)) |

Test of generic attributes (ex: residential telephone)

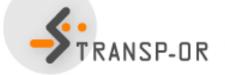

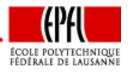

# Likelihood ratio test

- Log likelihood of the restricted model: -477.557
- Log likelihood of the unrestricted model: -476.608
- Test: 1.898
- Threshold 95%  $\chi_1^2$ : 3.841
- Cannot reject that the two models are equivalent
- The simplest model is preferred

Note about the *t*-test: If we test BETA\_CM=BETA\_CF, we obtain 1.56, which is below the 1.96 threshold

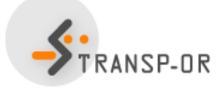

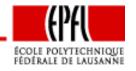

Test of taste variations (ex: residential telephone)

- Estimate a different model for each of the 5 income groups
- Pool the results together.  $K = 6 \times 5 = 30$ .
- Estimate a model for the whole sample. K = 6
- The test is performed with 24 degrees of freedom

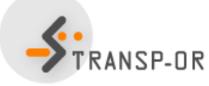

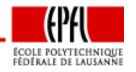

|                |               | data | loglike |
|----------------|---------------|------|---------|
| Income group   | 1             | 115  | -124.67 |
| Income group   | 2             | 117  | -120.86 |
| Income group   | 3             | 104  | -114.98 |
| Income group   | 4             | 54   | -59.23  |
| Income group   | 5             | 44   | -47.80  |
| Pooled model   |               | 434  | -467.55 |
| Original model |               | 434  | -476.61 |
| Test           |               |      | 18.11   |
| Threshold      | $\chi^2_{24}$ |      | 36.42   |

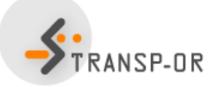

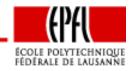

Tests – p. 25/62

# Likelihood ratio test

- We cannot reject the hypothesis that the two models are equivalent
- There is no sign of segmentation per income
- The simplest model is preferred

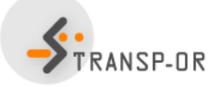

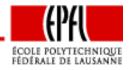

Test of heteroscedasticity (ex: residential telephone) Model 1:

| $V_{BM}$     | = | $\beta_1$ | + | $\beta_5 \ln(cost_BM)$   |
|--------------|---|-----------|---|--------------------------|
| $V_{\rm SM}$ | = | $\beta_2$ | + | $\beta_5 \ln(cost_{SM})$ |
| $V_{LF}$     | = | $\beta_3$ | + | $eta_6 \ln(cost_{LF})$   |
| $V_{EF}$     | = | $\beta_4$ | + | $\beta_6 \ln(cost_{EF})$ |
| $V_{MF}$     | = |           |   | $eta_6 \ln(cost_{MF})$   |

Model 2: scale for perimeter area and non-metropolitan area

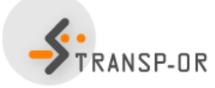

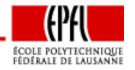

Tests – p. 27/62

|                       |       |       | Est.  |   | t-test against 1. |
|-----------------------|-------|-------|-------|---|-------------------|
| F                     | Perim | neter | 0.279 | 9 | -3.98             |
| No                    | n m   | etro. | 0.306 | 6 | -8.13             |
| $\mathcal{L}(model1)$ | =     | -476  | .608  | K | = 6               |
| $\mathcal{L}(model2)$ | =     | -464  | .068  | K | = 8               |
| Test                  | =     | 25.0  | 8     |   |                   |
| Threshold 95%         | =     | 5.99  |       |   |                   |

- We reject the hypothesis that the models are equivalent
- Homoscedasticity across individuals is rejected

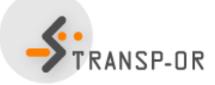

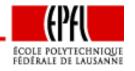

# **Non-nested hypotheses**

- Need to compare two different models
- If none of the models is a restricted version of the other, we talk about non-nested models
- The likelihood ratio test cannot be used
- Two possible tests:
  - Composite model
  - Davidson-MacKinnon J-test

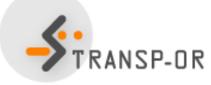

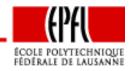

# **Composite model**

- We want to test model 1 against model 2
- We generate a composite model C such that both models 1 and 2 are restricted cases of model C.
- We test 1 against C using the likelihood ratio test
- We test 2 against C using the likelihood ratio test
- Possible outcomes:
  - Only one of the two models is rejected. Keep the other.
  - Both models are rejected. Better models should be developed.
  - Both models are accepted. Use  $\bar{\rho}^2$  to choose.

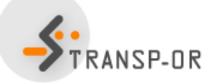

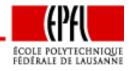

#### **Goodness-of-fit**

$$\rho^2 = 1 - \frac{\mathcal{L}(\hat{\beta})}{\mathcal{L}(0)}$$

- $\rho^2 = 0$ : trivial model, equal probabilities
- $\rho^2 = 1$ : perfect fit.

Warning:  $\mathcal{L}(\hat{\beta})$  is a biased estimator of the expectation over all samples. Use  $\mathcal{L}(\hat{\beta}) - K$  instead.

$$\bar{\rho}^2 = 1 - \frac{\mathcal{L}(\hat{\beta}) - K}{\mathcal{L}(0)}$$

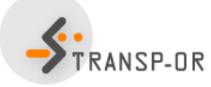

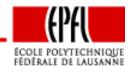

# **Composite model**

#### Example: residential telephone

|          | ASC_BM           | ASC_SM | ASC_LF | ASC_EF | BETA_C                        |
|----------|------------------|--------|--------|--------|-------------------------------|
| BM       | 1                | 0      | 0      | 0      | ln(cost(BM))                  |
| SM       | 0                | 1      | 0      | 0      | $\ln(\text{cost}(SM))$        |
| LF       | 0                | 0      | 1      | 0      | $\ln(\text{cost}(\text{LF}))$ |
| EF       | 0                | 0      | 0      | 1      | $\ln(\text{cost}(\text{EF}))$ |
| MF       | 0                | 0      | 0      | 0      | $\ln(\text{cost}(\text{MF}))$ |
|          |                  |        |        |        |                               |
|          | ASC_BM           | ASC_SM | ASC_LF | ASC_EF | BETA_C                        |
| BM       | ASC_BM           | ASC_SM | ASC_LF | ASC_EF | BETA_C<br>cost(BM)            |
| BM<br>SM | ASC_BM<br>1<br>0 |        |        |        |                               |
|          | 1                |        |        | 0      | cost(BM)                      |
| SM       | 1<br>0           |        |        | 0      | cost(BM)<br>cost(SM)          |

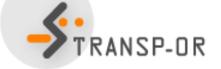

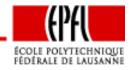

Tests – p. 32/62

#### Composite model

|    | ASC_BM | ASC_SN  | ASC_LF        | AS | C_EF  | BETA_CL      | BETA_C   |
|----|--------|---------|---------------|----|-------|--------------|----------|
| BM | 1      | 0       | 0             | 0  |       | ln(cost(BM)) | cost(BM) |
| SM | 0      | 1       | 0             | 0  |       | ln(cost(SM)) | cost(SM) |
| LF | 0      | 0       | 1             | 0  |       | ln(cost(LF)) | cost(LF) |
| EF | 0      | 0       | 0             | 1  |       | ln(cost(EF)) | cost(EF) |
| MF | 0      | 0       | 0             | 0  |       | ln(cost(MF)) | cost(MF) |
|    |        | Model   | $\mathcal{L}$ | K  | test  | conclusio    | nc       |
|    | Со     | mposite | -476.80       | 6  |       |              |          |
|    |        | log     | -477.56       | 5  | 1.51  | No reje      | ect      |
|    |        | linear  | -482.72       | 5  | 11.84 | Reje         | ect      |
|    |        |         |               |    |       |              |          |

Model with log is preferred

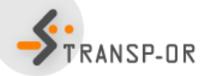

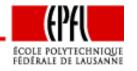

$$M_0: U = f(X,\beta) + \varepsilon_0$$
  
$$M_1: U = g(Z,\gamma) + \varepsilon_1$$

- Estimate  $M_1$  to obtain  $\hat{\gamma}$
- Consider the model obtained by convex combination

$$U = (1 - \alpha)f(X, \beta) + \alpha g(Z, \hat{\gamma}) + \varepsilon_0$$

- Note that  $\alpha$  and  $\beta$  are estimated, not  $\gamma$
- If  $M_0$  is true, the true value of  $\alpha$  is zero
- Perform a *t*-test to test  $\alpha$  against 0.

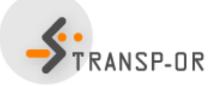

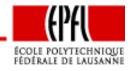

#### Example: residential telephone

- $M_0$  model with log(cost)
- $M_1$  model with cost

Estimate  $M_1$ 

| Name    | Value | Robust Std err | Robust t-test |
|---------|-------|----------------|---------------|
| ASC_1   | -0.53 | 0.15           | -3.61         |
| ASC_3   | 0.89  | 0.15           | 5.87          |
| ASC_4   | 0.76  | 0.71           | 1.07          |
| ASC_5   | 1.83  | 0.39           | 4.67          |
| B1_COST | -0.15 | 0.02           | -6.28         |

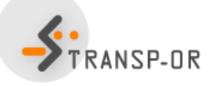

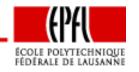

#### **Davidson-MacKinnon** *J***-test**

| [Expressions]                        |  |  |  |  |  |  |
|--------------------------------------|--|--|--|--|--|--|
| ASCLIN1 = -5.2704884e-01             |  |  |  |  |  |  |
| ASCLIN3 = +8.9308708e-01             |  |  |  |  |  |  |
| ASCLIN4 = +7.5874800e-01             |  |  |  |  |  |  |
| ASCLIN5 = +1.8310079e+00             |  |  |  |  |  |  |
| BETALIN = $-1.4908464e-01$           |  |  |  |  |  |  |
| UTILLIN1 = ASCLIN1 + BETALIN * cost1 |  |  |  |  |  |  |
| UTILLIN2 = BETALIN * cost2           |  |  |  |  |  |  |
| UTILLIN3 = ASCLIN3 + BETALIN * cost3 |  |  |  |  |  |  |
| UTILLIN4 = ASCLIN4 + BETALIN * cost4 |  |  |  |  |  |  |
| UTILLIN5 = ASCLIN5 + BETALIN * cost5 |  |  |  |  |  |  |
| [Utilities]                          |  |  |  |  |  |  |
| 1 BM avail1 ALPHA * UTILLIN1         |  |  |  |  |  |  |
| 2 SM avail2 ALPHA * UTILLIN2         |  |  |  |  |  |  |
| 3 LF avail3 ALPHA * UTILLIN3         |  |  |  |  |  |  |
| 4 EF avail4 ALPHA * UTILLIN4         |  |  |  |  |  |  |
| 5 MF avail5 ALPHA * UTILLIN5         |  |  |  |  |  |  |
|                                      |  |  |  |  |  |  |
| TRANSP-OR                            |  |  |  |  |  |  |

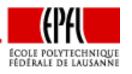

Tests – p. 36/62

## **Davidson-MacKinnon** *J***-test**

| [GeneralizedUtilities] |
|------------------------|
|------------------------|

| 1 | (1 - | ALPHA | ) | * | ( | ASC_1 | + | B1_COST | * | logcost1 | ) |
|---|------|-------|---|---|---|-------|---|---------|---|----------|---|
| 2 | (1 - | ALPHA | ) | * | ( | ASC_2 | + | B1_COST | * | logcost2 | ) |
| 3 | (1 - | ALPHA | ) | * | ( | ASC_3 | + | B1_COST | * | logcost3 | ) |
| 4 | (1 - | ALPHA | ) | * | ( | ASC_4 | + | B1_COST | * | logcost4 | ) |
| 5 | (1 - | ALPHA | ) | * | ( | ASC_5 | + | B1_COST | * | logcost5 | ) |

| Name    | Value | Robust Std err | Robust t-test |
|---------|-------|----------------|---------------|
| ALPHA   | 0.23  | 0.21           | 1.10          |
| ASC_1   | -0.72 | 0.19           | -3.70         |
| ASC_3   | 1.22  | 0.22           | 5.67          |
| ASC_4   | 1.05  | 0.93           | 1.12          |
| ASC_5   | 1.77  | 0.38           | 4.68          |
| B1_COST | -2.07 | 0.31           | -6.73         |

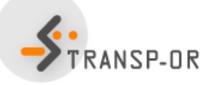

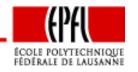

Tests – p. 37/62

Conclusion:

- Cannot reject the hypothesis that ALPHA = 0.
- Cannot reject the hypothesis that the log specification is correct

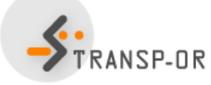

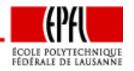

- $M_0$  model with cost
- $M_1$  model with log(cost)
- Estimate  $M_1$

| Name    | Value | <b>Robust Std err</b> | Robust t-test |
|---------|-------|-----------------------|---------------|
| ASC_1   | -0.72 | 0.15                  | -4.76         |
| ASC_3   | 1.20  | 0.16                  | 7.56          |
| ASC_4   | 1.00  | 0.70                  | 1.42          |
| ASC_5   | 1.74  | 0.27                  | 6.51          |
| B1_COST | -2.03 | 0.21                  | -9.55         |

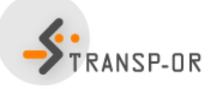

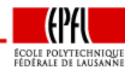

#### **Davidson-MacKinnon** *J***-test**

| [Expressions]                           |  |  |  |  |  |  |  |
|-----------------------------------------|--|--|--|--|--|--|--|
| ASCLOG1 = -7.2124491e-01                |  |  |  |  |  |  |  |
| ASCLOG3 = +1.2012643e+00                |  |  |  |  |  |  |  |
| ASCLOG4 = +9.9917468e-01                |  |  |  |  |  |  |  |
| ASCLOG5 = +1.7364214e+00                |  |  |  |  |  |  |  |
| COSTLOG = -2.0261980e+00                |  |  |  |  |  |  |  |
| UTILLOG1 = ASCLOG1 + COSTLOG * logcost1 |  |  |  |  |  |  |  |
| UTILLOG2 = COSTLOG * logcost2           |  |  |  |  |  |  |  |
| UTILLOG3 = ASCLOG3 + COSTLOG * logcost3 |  |  |  |  |  |  |  |
| UTILLOG4 = ASCLOG4 + COSTLOG * logcost4 |  |  |  |  |  |  |  |
| UTILLOG5 = ASCLOG5 + COSTLOG * logcost5 |  |  |  |  |  |  |  |
| [Utilities]                             |  |  |  |  |  |  |  |
| 1 BM avail1 ALPHA * UTILLOG1            |  |  |  |  |  |  |  |
| 2 SM avail2 ALPHA * UTILLOG2            |  |  |  |  |  |  |  |
| 3 LF avail3 ALPHA * UTILLOG3            |  |  |  |  |  |  |  |
| 4 EF avail4 ALPHA * UTILLOG4            |  |  |  |  |  |  |  |
| 5 MF avail5 ALPHA * UTILLOG5            |  |  |  |  |  |  |  |

TRANSP-OR

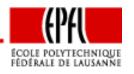

Tests – p. 40/62

## **Davidson-MacKinnon** *J***-test**

| [GeneralizedUtilities] |      |       |   |   |   |       |   |         |   |       |   |
|------------------------|------|-------|---|---|---|-------|---|---------|---|-------|---|
| 1                      | (1 - | ALPHA | ) | * | ( | ASC_1 | + | B1_COST | * | cost1 | ) |
| 2                      | (1 - | ALPHA | ) | * | ( | ASC_2 | + | B1_COST | * | cost2 | ) |
| 3                      | (1 - | ALPHA | ) | * | ( | ASC_3 | + | B1_COST | * | cost3 | ) |
| 4                      | (1 - | ALPHA | ) | * | ( | ASC_4 | + | B1_COST | * | cost4 | ) |
| 5                      | (1 - | ALPHA | ) | * | ( | ASC_5 | + | B1_COST | * | cost5 | ) |

| Name    | Value | <b>Robust Std err</b> | Robust t-test |
|---------|-------|-----------------------|---------------|
| ALPHA   | 0.79  | 0.21                  | 3.70          |
| ASC_1   | -0.51 | 0.69                  | -0.73         |
| ASC_3   | 0.95  | 0.69                  | 1.38          |
| ASC_4   | 0.91  | 3.37                  | 0.27          |
| ASC_5   | 1.96  | 1.44                  | 1.36          |
| B1_COST | -0.16 | 0.09                  | -1.88         |

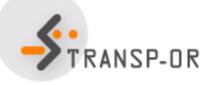

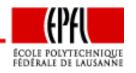

Conclusions:

- Reject the hypothesis that ALPHA=0
- Reject the hypothesis that the linear specification is correct

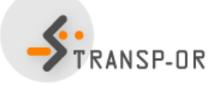

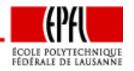

Three approaches

- Piecewise linear specifications
- Power series expansion
- Box-Cox transforms

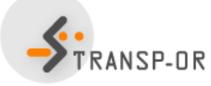

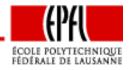

# **Piecewise linear specification**

- A coefficient may have different values
- For example

$$V_i = \beta_{T1} x_{T1} + \beta_{T2} x_{T2} + \beta_{T3} x_{T3} + \beta_{T4} x_{T4} + \dots$$

where

$$= \begin{cases} t & \text{if } t < 90 \\ 90 & \text{otherwise} \end{cases} \quad x_{T2} = \begin{cases} 0 & \text{if } t < 90 \\ t - 90 & \text{if } 90 \le t < 180 \\ 90 & \text{otherwise} \end{cases}$$
$$= \begin{cases} 0 & \text{if } t < 180 \\ t - 180 & \text{if } 180 \le t < 270 \\ 90 & \text{otherwise} \end{cases} \quad x_{T4} = \begin{cases} 0 & \text{if } t < 270 \\ t - 270 & \text{otherwise} \end{cases}$$

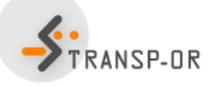

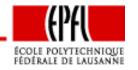

Note: coding in Biogeme

$$x_{Ti} = \begin{cases} 0 & \text{if } t < a \\ t - a & \text{if } a \le t < a + b \\ b & \text{otherwise} \end{cases} \quad x_{Ti} = \max(0, \min(t - a, b))$$

$$x_{T1} = \min(t, 90)$$
  

$$x_{T2} = \max(0, \min(t - 90, 90))$$
  

$$x_{T3} = \max(0, \min(t - 180, 90))$$
  

$$x_{T4} = \max(0, t - 270)$$

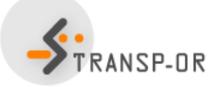

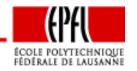

#### Examples:

| t   | TT1 | TT2 | TT3 | TT4 |
|-----|-----|-----|-----|-----|
| 40  | 40  | 0   | 0   | 0   |
| 100 | 90  | 10  | 0   | 0   |
| 200 | 90  | 90  | 20  | 0   |
| 300 | 90  | 90  | 90  | 30  |

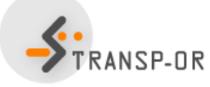

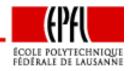

Tests – p. 46/62

### **Piecewise linear specification**

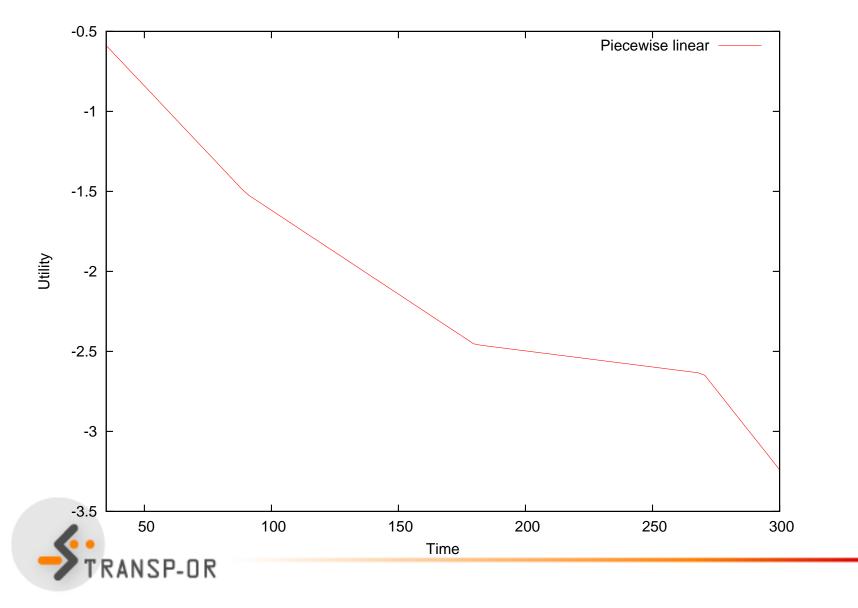

ÉCOLE POLYTECHNIQUE FÉDÉRALE DE LAUSANNE

# **Piecewise linear specification**

- Perform a likelihood ratio test
- Example: Swissmetro
- Linear model:  $\mathcal{L} = -5031.87 \ (K = 12)$
- Piecewise linear model:  $\mathcal{L} = -5025 \ (K = 15)$
- Test = -2(-5031.87 + 5025) = 13.74
- Threshold 95%  $\chi_3^2$ = 7.81
- Reject the linear model

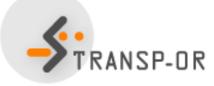

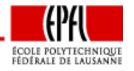

$$V_i = \beta_1 T + \beta_2 T^2 + \beta_3 T^3 + \dots$$

- In practice, these terms can be very correlated
- Example: Swissmetro with 2 terms
  - Linear model:  $\mathcal{L} = -5031.87 \ (K = 12)$
  - Power series model:  $\mathcal{L} = -5031.36 \ (K = 13)$
  - Test = -2(-5031.87 +5031.36) = 1.02
  - Threshold 95%  $\chi_1^2$ = 3.84
  - Cannot reject the linear model

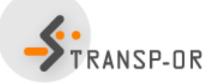

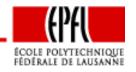

#### **Power series**

- Example: Swissmetro with 3 terms
  - Linear model:  $\mathcal{L} = -5031.87 \ (K = 12)$
  - Power series model:  $\mathcal{L} = -5023.79 \ (K = 14)$
  - Test = -2(-5031.87 +5023.79) = 16.16
  - Threshold 95%  $\chi_2^2$ = 5.99
  - Reject the linear model

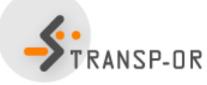

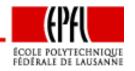

Tests – p. 50/62

### **Box-Cox transforms**

• Box-Cox transforms

$$\beta \frac{x^{\lambda} - 1}{\lambda}, \ x > 0$$

• Box-Tukey transforms

$$\beta \frac{(x+\alpha)^{\lambda} - 1}{\lambda}, \ x + \alpha > 0$$

where  $\beta$ ,  $\alpha$  and  $\lambda$  must be estimated

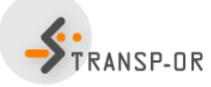

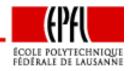

### **Box-Cox transforms**

Example: Swissmetro

- Linear model:  $\mathcal{L} = -5031.87 \ (K = 12)$
- Box-Cox model:  $\mathcal{L} = -5029.83 \ (K = 13)$
- Test = -2(-5031.87+5029.83) = 4.08
- Threshold 95%  $\chi_3^2$ = 3.84
- Reject the linear model

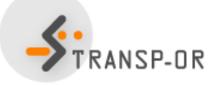

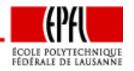

# Comparison

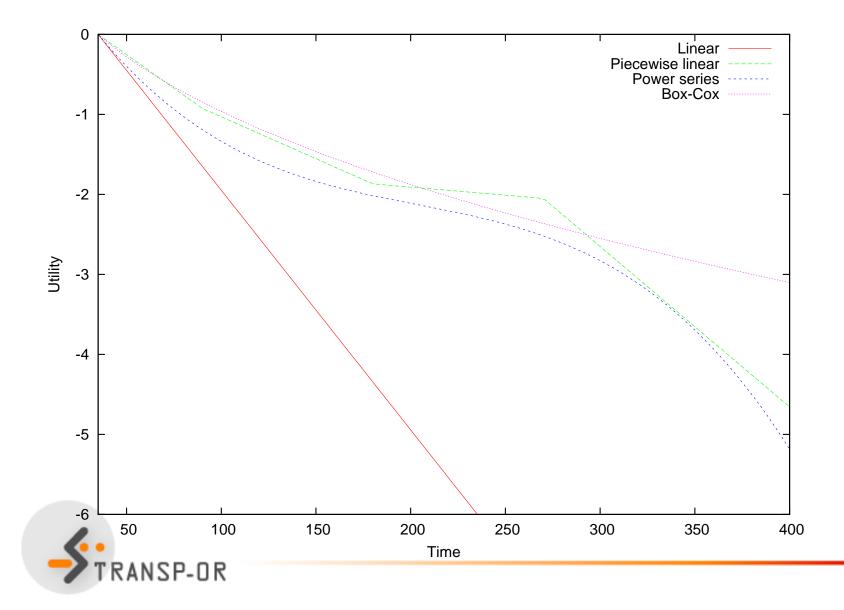

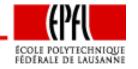

Tests – p. 53/62

- Apply the model on the sample
- Examine observations where the predicted probability is the smallest for the observed choice
- Test model sensitivity to outliers, as a small probability has a significant impact on the log likelihood
- Potential causes of low probability:
  - Coding or measurement error in the data
  - Model misspecification
  - Unexplainable variation in choice behavior

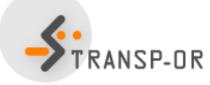

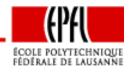

- Coding or measurement error in the data
  - Look for signs of data errors
  - Correct or remove the observation
- Model misspecification
  - Seek clues of missing variables from the observation
  - Keep the observation and improve the model
- Unexplainable variation in choice behavior
  - Keep the observation
  - Avoid over fitting of the model to the data

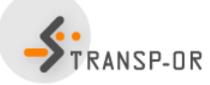

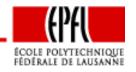

#### Example: residential telephone

|    | ASC_BM | ASC_SM | ASC_LF | ASC_EF | BETA_C                        |
|----|--------|--------|--------|--------|-------------------------------|
| BM | 1      | 0      | 0      | 0      | ln(cost(BM))                  |
| SM | 0      | 1      | 0      | 0      | $\ln(\text{cost}(\text{SM}))$ |
| LF | 0      | 0      | 1      | 0      | $\ln(\text{cost}(\text{LF}))$ |
| EF | 0      | 0      | 0      | 1      | $\ln(\text{cost}(\text{EF}))$ |
| MF | 0      | 0      | 0      | 0      | $\ln(\text{cost}(\text{MF}))$ |

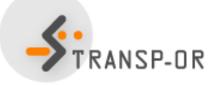

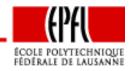

Tests – p. 56/62

- Observation with lowest probability of choice = 3.83%
- Choice: Metro Area Flat
- Costs: BM (5.39), SM (5.78), LF (8.48), EF (n.a.), MF (38.28)
- Area of residence: perimeter (without extended)
- Number of users in the household: 2 (20-29 years)
- Income: 30K-40K
- Conclusion: the model can be improved

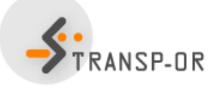

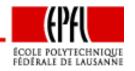

- Compared predicted vs. observed shares per segment
- Let  $N_j$  be the set of samples individuals in segment j
- Observed share for alt. *i* and segment *j*

$$S(i,j) = \sum_{n \in N_j} y_{in}/N$$

• Predicted share for alt. i and segment j

$$\hat{S}(i,j) = \sum_{n \in N_j} P_n(i) / N$$

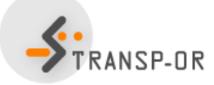

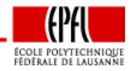

#### Example: residential telephone

|    | ASC_BM | ASC_SM | ASC_LF | ASC_EF | BETA_C                        |
|----|--------|--------|--------|--------|-------------------------------|
| BM | 1      | 0      | 0      | 0      | ln(cost(BM))                  |
| SM | 0      | 1      | 0      | 0      | $\ln(\text{cost}(\text{SM}))$ |
| LF | 0      | 0      | 1      | 0      | $\ln(\text{cost}(\text{LF}))$ |
| EF | 0      | 0      | 0      | 1      | $\ln(\text{cost}(\text{EF}))$ |
| MF | 0      | 0      | 0      | 0      | $\ln(\text{cost}(\text{MF}))$ |

• Two segments: up to 2 users, more than 2 users

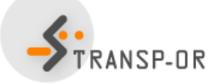

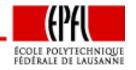

Tests – p. 59/62

|   | Р   | redicte | ed    |   | Observed |     |       |
|---|-----|---------|-------|---|----------|-----|-------|
|   | <=2 | > 2     | Total |   | <=2      | > 2 | Total |
| 1 | 57  | 16      | 73    | 1 | 61       | 12  | 73    |
| 2 | 92  | 31      | 123   | 2 | 102      | 21  | 123   |
| 3 | 120 | 58      | 178   | 3 | 108      | 70  | 178   |
| 4 | 2   | 1       | 3     | 4 | 3        | 0   | 3     |
| 5 | 33  | 24      | 57    | 5 | 29       | 28  | 57    |
|   | 303 | 131     | 434   |   | 303      | 131 | 434   |

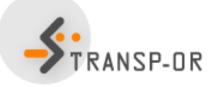

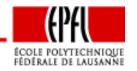

Tests – p. 60/62

| Error | <=2    | > 2      |
|-------|--------|----------|
| 1     | -7.0%  | 35.8%    |
| 2     | -10.2% | 49.5%    |
| 3     | 11.2%  | -17.3%   |
| 4     | -37.6% | $\infty$ |
| 5     | 12.9%  | -13.4%   |

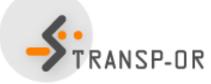

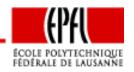

Tests – p. 61/62

Note:

- With a full set of constants:  $\sum_{n \in N_j} y_{in} = \sum_{n \in N_j} P_n(i)$
- Do not saturate the model with constants

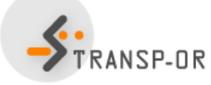

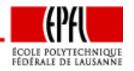

## Conclusions

- Tests are designed to check meaningful hypotheses
- Do not test hypotheses that do not make sense
- Do not apply the tests blindly
- Always use your judgment.

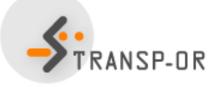

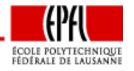